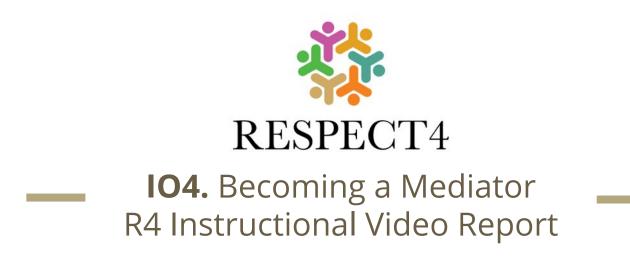

Lead Partner - Nereto

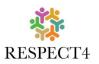

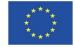

Funded by the Erasmus+ Programme of the European Union

The European Commission support for the production of this publication does not constitute an endorsement of the contents which reflects the views only of the authors, and the Commission cannot be held responsible for any use which may be made of the information contained therein.

## **Identify 1/4**

IISS "G. Peano - C. Rosa" will be the leading organization and will develop a draft instructional video storyboard/ template/ outline to be shared and consulted with the partners before starting the proper work on the video.

The theoretical aspects will be used from the O3 training.

## **Identify 2/4**

Each partner will produce a good quality instructional video on the subject of how to train mediators among teachers and the student group. The video will consist of the necessary steps into training mediators and steps to conduct a mediation session as well as scenario examples of a mediated conflict situation (based on the research - O1 and the training course – O3).

The videos can be in the mother tongue to address local and national school who will be beneficiaries of the material. If appropriate the video can contain subtitles in English in order to address the wider international community. This is flexible depending on the school's needs.

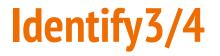

The Intellectual Output 4 and our idea of the instructional video is not

about realizing a tutorial for a mediator!

To keep the attention of the spectators the video must be short.

Training a mediator must be done in a specific and face to face course,

following the instruction given in IO3.

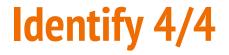

The **video** must show a final product of a **process** which starts elsewhere, with training and practise. But....

....working in group towards one goal means mediating

#### The experience: Sky Skills Studio Academy

February the 8th was a great day for our students!

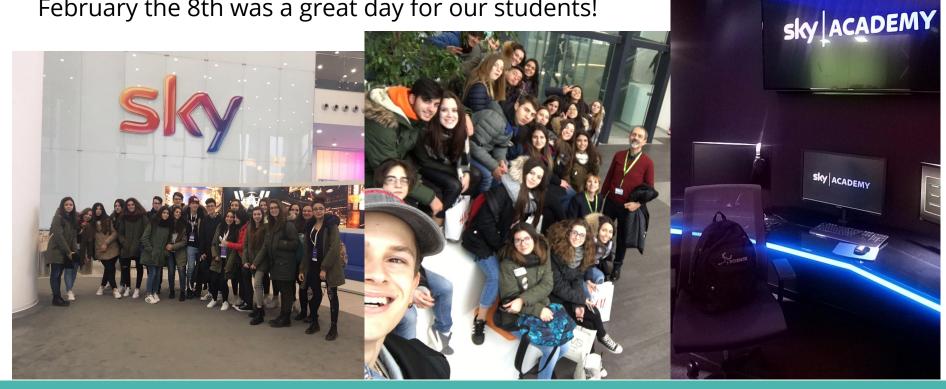

### In the studios 1/3

They took part in Sky Academy Skills Studios, a half-day interactive learning experience giving to them the chance to use the latest broadcast technology to make a TV report.

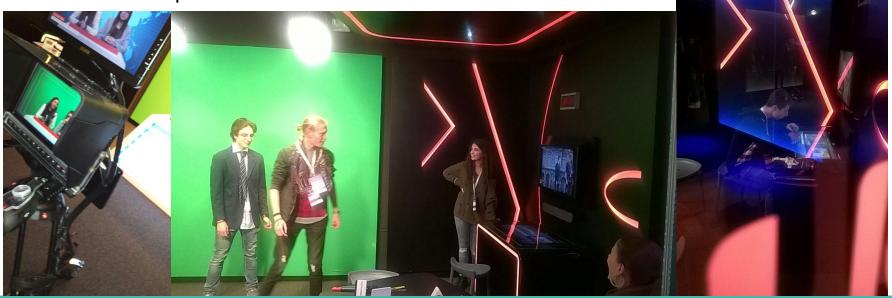

### In the studios 2/3

Our students used purpose-built studios where they wrote, produced and directed their own short news bulletin, a video, on the topic assigned.

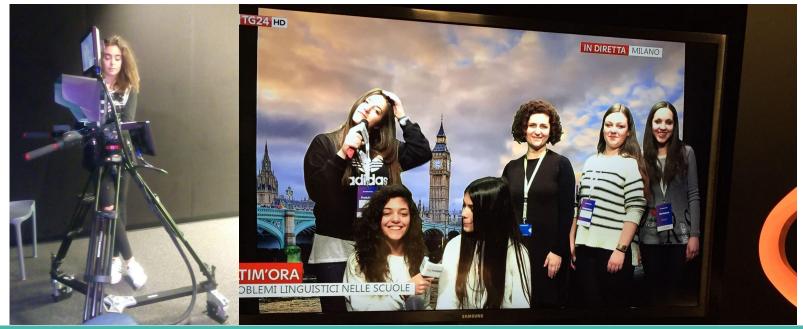

## In the studios 3/3

Students were supported by a specialist team, staff volunteers and teachers, who helped them use their creativity, communication, planning and teamwork skills.

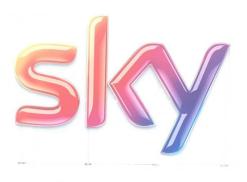

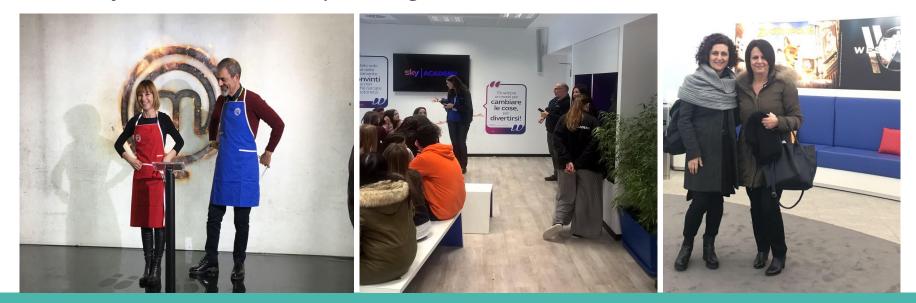

## **Practising life skills**

The whole experience helped them develop five key life skills that students could take away and carry into the future:

**Creativity** 

Communication

**Problem Solving** 

Self-management

Teamwork

## Practising soft skills and acting like a mediator

The methodology used to work effectively in the Sky studios groups showed to be a proper and unique frame to practise soft skills and that to reach the goal, to shoot the video, each student must have become, somehow, a **good mediator**.

#### The idea: 4 studios - 4 teams

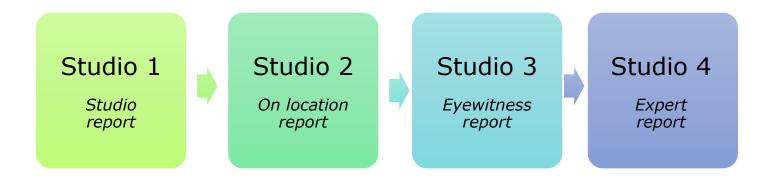

## **Sky Academy videos**

Our topic was Multiculturalism

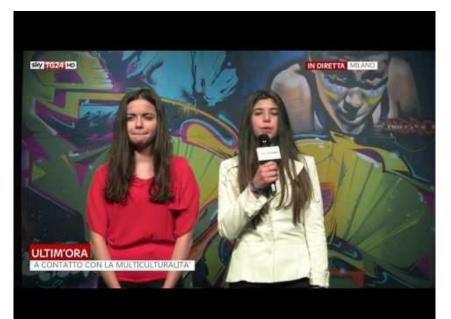

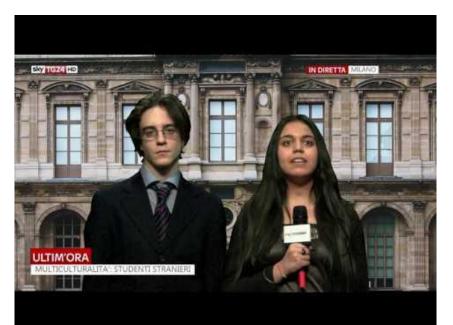

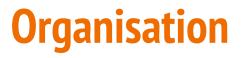

STEP1. Understanding what a video report is and what it needs to be realised

STEP2. Focusing on the importance of roles

STEP3. Allocating team roles

STEP4. Focusing on the topic

STEP5. Planning the scripts

STEP6. Sharing the scripts and joining them together

STEP7. Creating the learning environment

STEP8. Choosing the equipment

## **Goals 1/2**

The purpose is to provide a project-based visual arts program, which guides groups to achieve the standards in the video making, by providing students with the technical instruction and practical experiences in the production of film, video, and new media projects.

Students experience both the creative, technical aspects of video making and some mediation skills.

## **Goals 2/2**

In pre-production, students learn the basic principles of story development, screenplay writing, storyboarding, scheduling and budget planning.

In the production stage they learn features of basic visual composition, color theory, set up and operation of camera, sound, and lighting equipment. Students learn to use cutting-edge software applications for video and audio post-production.

### **Our experience with classes**

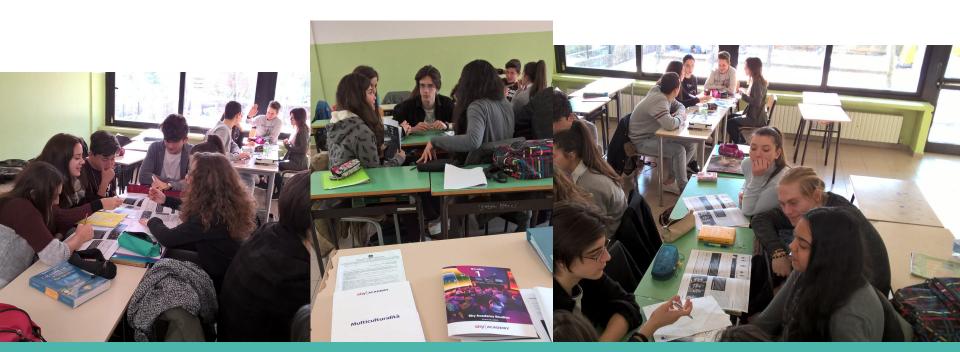

#### And now ...

# ...let's go on with the ... **AGENDA !!!**

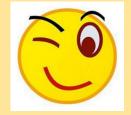

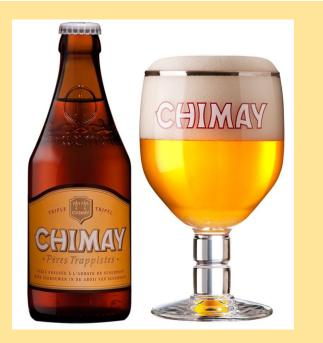